# Adobe Photoshop Cc 2018 For 32 Bit

# Download Setup + Crack

## Download Photoshop Windows 7 32 Bit Activation Key For PC [Updated-2022]

It allows you to edit raster images - that is, bitmap graphics, images, and photographs. This program has been highly acclaimed and is also regarded as the industry standard. It has the ability to do just about anything to a picture, and with a little practice, anyone can use it. While other programs can do most of what Photoshop can do, they can't do it with as much ease. There is almost nothing that you can't do with the program. While the program runs with a machine on Windows XP, it's best running with an older machine, even if it's only running Windows 2000. Recent versions have many features, although the interface changes from version to version. With version 13, you can do a lot of things, including tilt-shift photography,

turn a photo into an animated GIF, and do many other tasks. But there is still a substantial learning curve for new users. The program also has a web-based version, which is actually quite a nice feature and not at all what you would expect from a web-based program. It even has a tablet version. It is expensive, but there are ways to get it for free if you do all your editing on sites that use Adobe software (such as Lifewire) or sites that can use the free version. There are also other ways to get Photoshop if you are a student. There is also a trial version for the users that don't mind giving it a shot. This is an image editing program that has become the standard for all sorts of images. It's super easy to use, although it does have its own set of problems. The interface, while easy to use, is not very intuitive. You have to learn the features to work out how to do certain things. You can change the process of an image to make it appear more artistic by using different options, which can be found in the "painterly" section. When there are no layers, you can save the drawing as a Photoshop file, which lets you work on it later without having to keep it in the program. This is a great beginner program, as it is easy to use. You can use it to perform any kind of image editing, which a lot of other programs can't do. It's a bit of a pain if you are the most creative person in the office but don't know much about image editing.

# Download Photoshop Windows 7 32 Bit Crack + With License Code

RELATED: The layout is atypical of most other desktop publishing editors. Each tool is in its own window. For Windows users, most aspects of the layout (and functions, too) can be adjusted via a combination of keyboard and mouse. Unlike the other programs, some minor changes to Elements are made via the GUI. For instance, users can move tools around via drag and drop and the tool's icons will change according to its location. If you use any other program, or want to know how

to use Adobe Photoshop Elements, you can try the following methods. Windows-Only Features While Adobe Photoshop Elements is primarily a Windows-only program, there are some features for Mac and Android users. You'll be able to edit raster images, including the following formats: JPG, JPEG, PNG, GIF, BMP, WebP TIFF, RAW, PSD To do so, select the icon. To save the image to JPEG, simply choose JPEG under Save as type, press save and the resulting image will be saved with the given file format. Image editing and applying filters can be performed in this way, but you'll have to drag images around before saving them. The program cannot edit vector graphics like Adobe Illustrator or InDesign files. The program supports Adobe Photoshop's layers to organize your layers. You can add or remove them via the layer list window. Basic image editing functions, such as cropping, scaling, resizing and rotating can be performed via the photo library window. For added convenience, the program displays a preview of the file while performing these functions. You can use a multi-lingual interface when using the program's multilanguage features. There are three languages: English, French, and German. It's possible to use other languages as well, although you'll have to enable their installation manually. If you're using the program on your phone, download the onetime installer here and run it. On newer Android devices, download the APK (signed) file directly here and install it. On older Android devices or MacOS, the download here will install directly on your device. Windows users can download the Adobe Photoshop Elements 20.1 for Windows 32-bit version from the official website. The program contains only Photoshop Elements 20.1 for Windows, so you cannot use the program with previous versions of the software. Click here to download the program. Mac 05a79cecff

3/7

### Download Photoshop Windows 7 32 Bit (2022)

Q: How to get series data from Twitter API search? I'm working on a project for a year now, where I need to get data from Twitter API. All my efforts were a failure so far, but I think I'm getting closer than before. What I need are tweets from specific accounts, which contain a keyword or hashtag I'm looking for. For example, the keyword is #summertime. I would like to get: Tweet1: "I'm so excited for summer time" Tweet2: "Nice last days of the spring" There may be several thousands tweets, but they don't have to be the latest. I already know about using the search.tweets.search method. That returns a list of Tweets. But I don't know how to get the account\_id, the created\_at, and the text of the tweets. I'd be glad if you could help me out, guys. A: what you will want to do is set your query to be like this search.tweets.search([{query: "SELECT twitterid, text FROM tweets WHERE user\_id =? AND language = 'en' AND created\_at >?", params: ["", 1466812068] }]) and it will return a list of tweets that have the hashtag #summertime. NOTE: if you are using Twitrise then you may want to try using the SPAUTH ( method and use the "sp://search.tweets.com/v1/trends/search" instead. IL-13-driven inflammation promotes tumor development in a FceRI-dependent mechanism in mast cell-deficient mice. Inflammation is increasingly recognized as a mechanism in tumor initiation and progression. Interleukin (IL)-13 is a pleiotropic cytokine that has been implicated in tumor progression. In this study, we investigated the tumor-promoting role of IL-13 in a model of inflammation-associated tumor. Mast cell-deficient mice and wild-type mice were

#### What's New In?

elohimthemoon@gmail.com The Tree of Life Holy Leaf Wisdom Stigmata Isis the Bitch Descent of the Goddess Parade The Comunication Ragged Flamingos Lovesong Fables Ark of Truth Hyperion Nexum Lunar Chronicles Songs of the Dying Earth Songs of the Wayfarers Three Hearts and Three Lions Blue USM Soldier Sonata Amber Live Online Live Online is a multimedia solution that allows each musician to perform and interact with the audience online, using audio, video and graphics. Each performer can create a personal online show by choosing a specialized live music room where they can perform and interact with their audience. Live Online is a SINGER software for the popular platforms and is SINGER product. See also List of SINGER products External links Official website References Category:Social software Category:Browser-based software Category: Multimedia software Category: Windows multimedia software]\]. Choosing a system model is not easy, especially with highly uncertain factors in the field. The main goal is how to correct the model and to overcome the weaknesses of the model as much as possible. The quantitative risk model for controlling the severe acute respiratory syndrome epidemic in China \[[@bib0050]\], modified Richards' formula, is a simple model that has several basic assumptions. The model has been used to predict the epidemic situation in each city. The model can be used to analyze the situation, predict the trend, and adjust the model according to experience and the actual situation. At the end of May, several confirmed cases of COVID-19 were recorded in North Guangdong Province. The epidemic situation might continue to spread in the following months. The data from the Chinese Health Commission represent the situation in the city of Shenzhen and may not represent the entire region. Therefore, an online analysis on the severity of COVID-19 infection and the corresponding medical resources was performed based on the data from the Chinese Health Commission. The predicted trend of COVID-19 infection in other cities in South China and other regions was discussed. The epidemic situation in the world

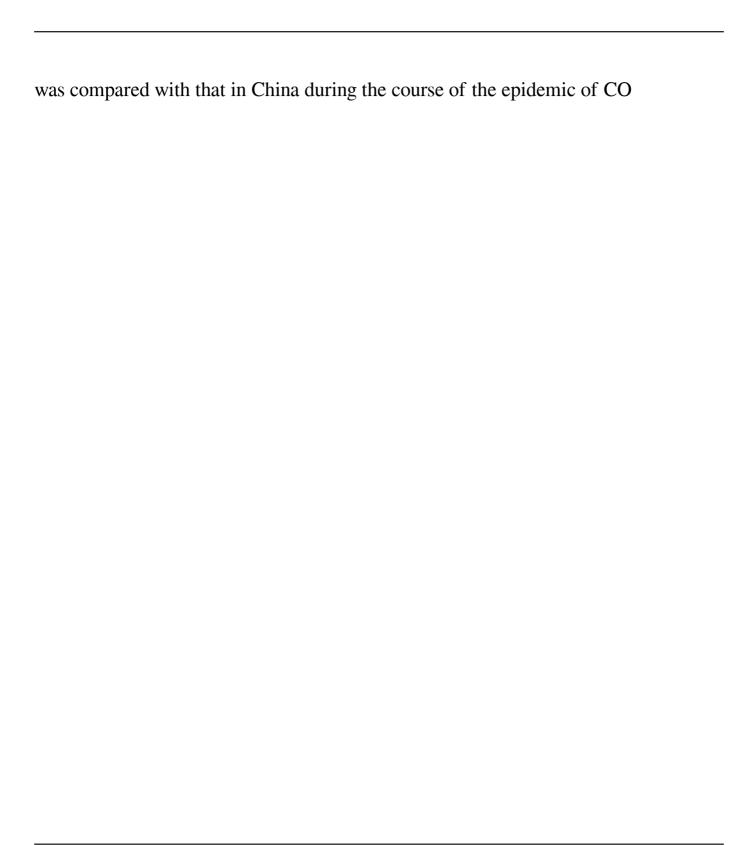

6/7

#### System Requirements For Download Photoshop Windows 7 32 Bit:

- Either an Xbox 360 or Xbox One controller - An HDTV with HDMI cable (or alternatively a Mac or PC with an HDMI port) - Internet connection (if you want to see the avatars) - 2GB of free HDD space (optional, so you can keep your games and avatars) - No more than three characters (no more than two to start with) - Beginners: preferably, no older than fifteen, and I will put you into a group with no higher level people, so you

https://www.londonderrynh.org/sites/g/files/vyhlif4616/f/agendas/rfq\_newpaper\_notice.pdf

https://www.westcliffhard.com/wp-content/uploads/2022/07/Photoshop\_cc\_2005\_download.pdf

https://swecentre.com/nik-collection/

https://sleepy-sea-67707.herokuapp.com/photoshop\_social\_icons\_shapes\_free\_download.pdf

http://eveningandmorningchildcareservices.com/wp-content/uploads/2022/07/iakelvy.pdf

https://www.phrwe.com/sites/default/files/webform/how-to-download-adobe-photoshop-free-in-hindi.pdf

https://wakandaplace.com/wp-content/uploads/2022/07/download adobe photoshop 07 software.pdf

http://humuun.edu.mn/blog/index.php?entrvid=16975

https://claverfox.com/advert/smtp-server-provider-best-smtp-server-provider-in-india/

http://armina.bio/?p=34711

https://www.guninetwork.org/system/files/webform/heirri\_proposals/photoshop-setup-download-for-windows-8.pdf

https://bukitaksara.com/photoshop-elements-9-2020-2019-premium-lmi/

https://www.cameraitacina.com/en/system/files/webform/feedback/adobe-photoshop-70-full-crack-download.pdf

https://www.aguatechindonesia.net/wp-content/uploads/2022/07/Free 3D Mockup with beautiful Photoshop PSD file.pdf

https://arcane-wave-18287.herokuapp.com/lauprys.pdf

https://www.hony.nl/geen-categorie/adobe-photoshop-cs5-download/

https://golden-hands.co/adobe-photoshop-elements-workflow-c/

http://humlog.social/upload/files/2022/07/J22LJckWULvGW5ZSDZXG 01 bc9b1f0e0f2a48637c89d4eff359b302 file.pdf

https://myvictoryfaith.org/wp-content/uploads/2022/06/logo mockup photoshop download.pdf

http://mkyongtutorial.com/lighting-free-photoshop-brushes

7/7